## Estado de Santa Catarina FUNDO MUN.DE INFANCIA ADOLESCENTE DE MONTE CASTELO

Receita segundo as Categorias Econômicas - Anexo 02 - Administração Direta

Página 1

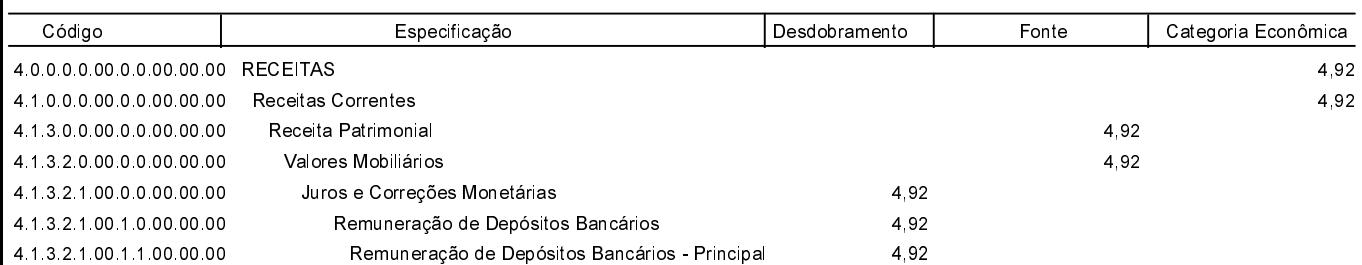

MONTE CASTELO, 31/12/2018

Jean Carlo Medeiros de Souza Prefeito Municipal

Aline Carvalho CRC-SC 037011/O-4 Total: 4,92